a) Análise estruturada para o Programa de Conservação da Ictiofauna

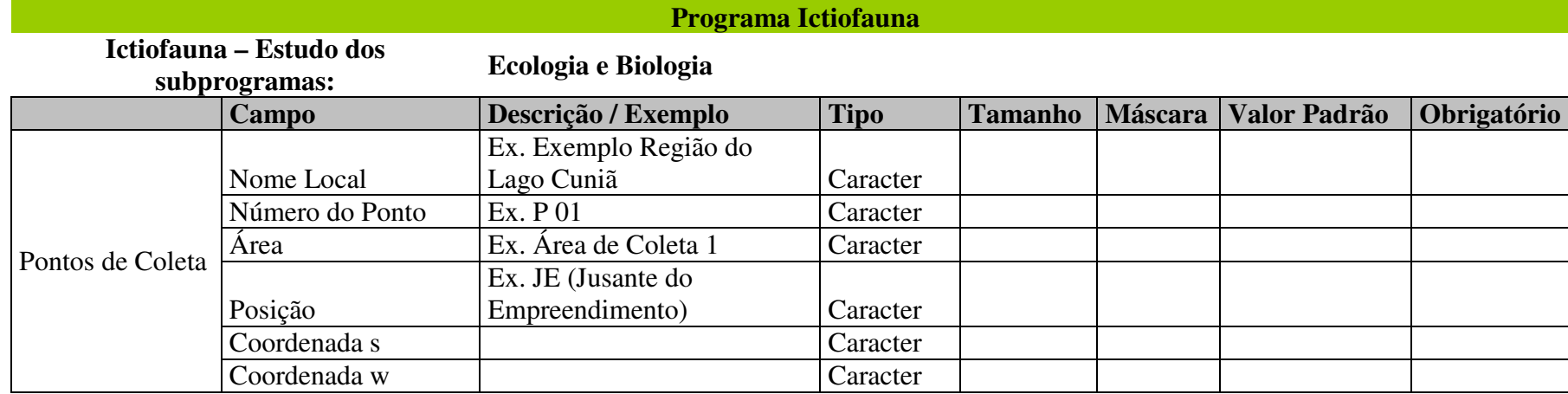

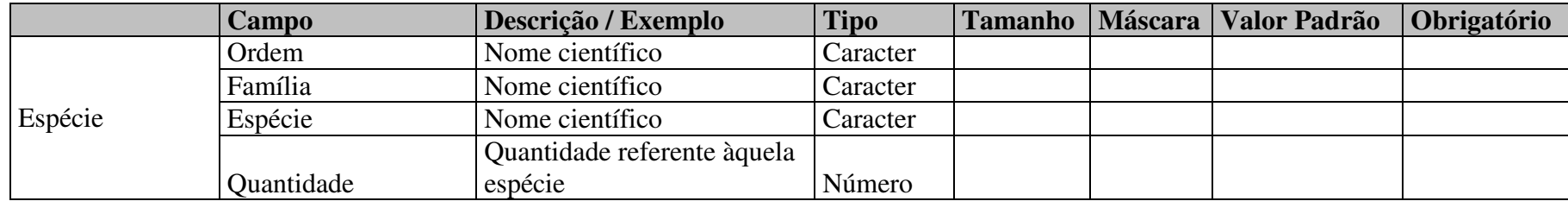

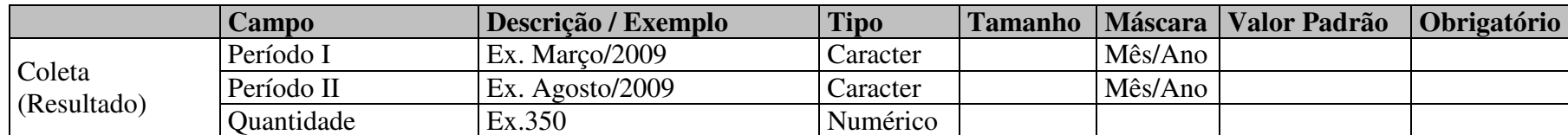

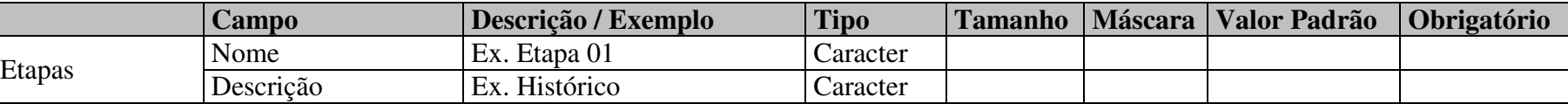

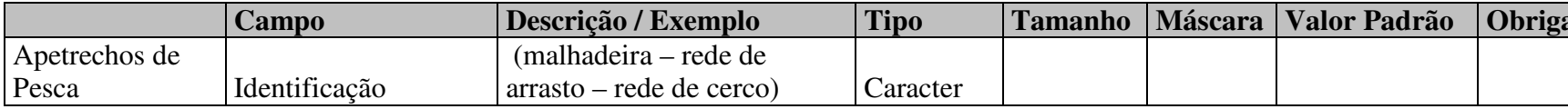

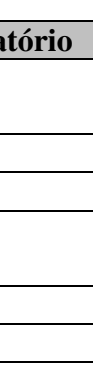

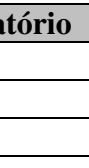

<u>yatório </u>

b) Modelo Lógico do banco de dados para o Programa de Monitoramento Limnológico

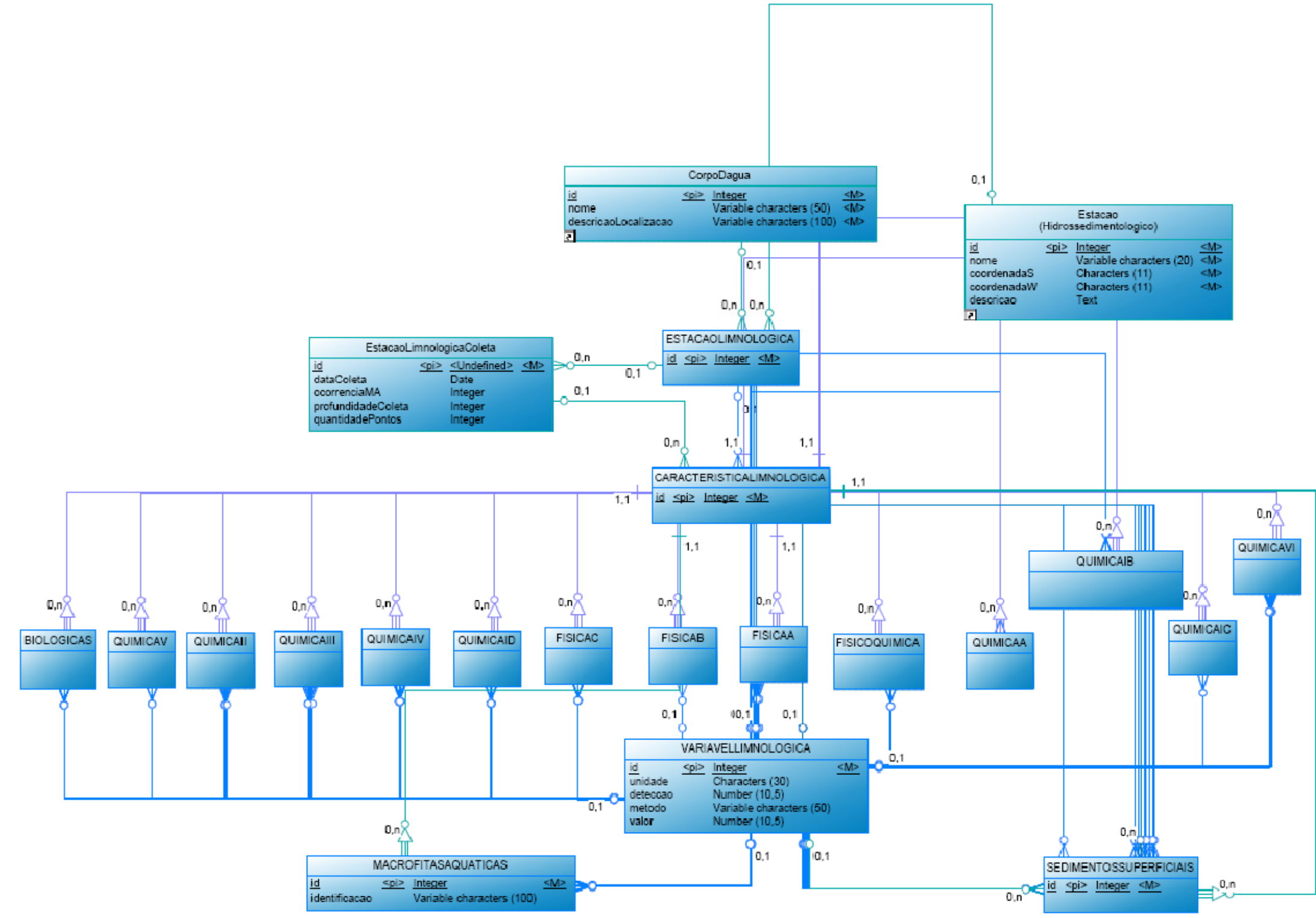

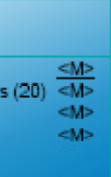

c) Modelo Físico do banco de dados para o Programa de Monitoramento Limnológico

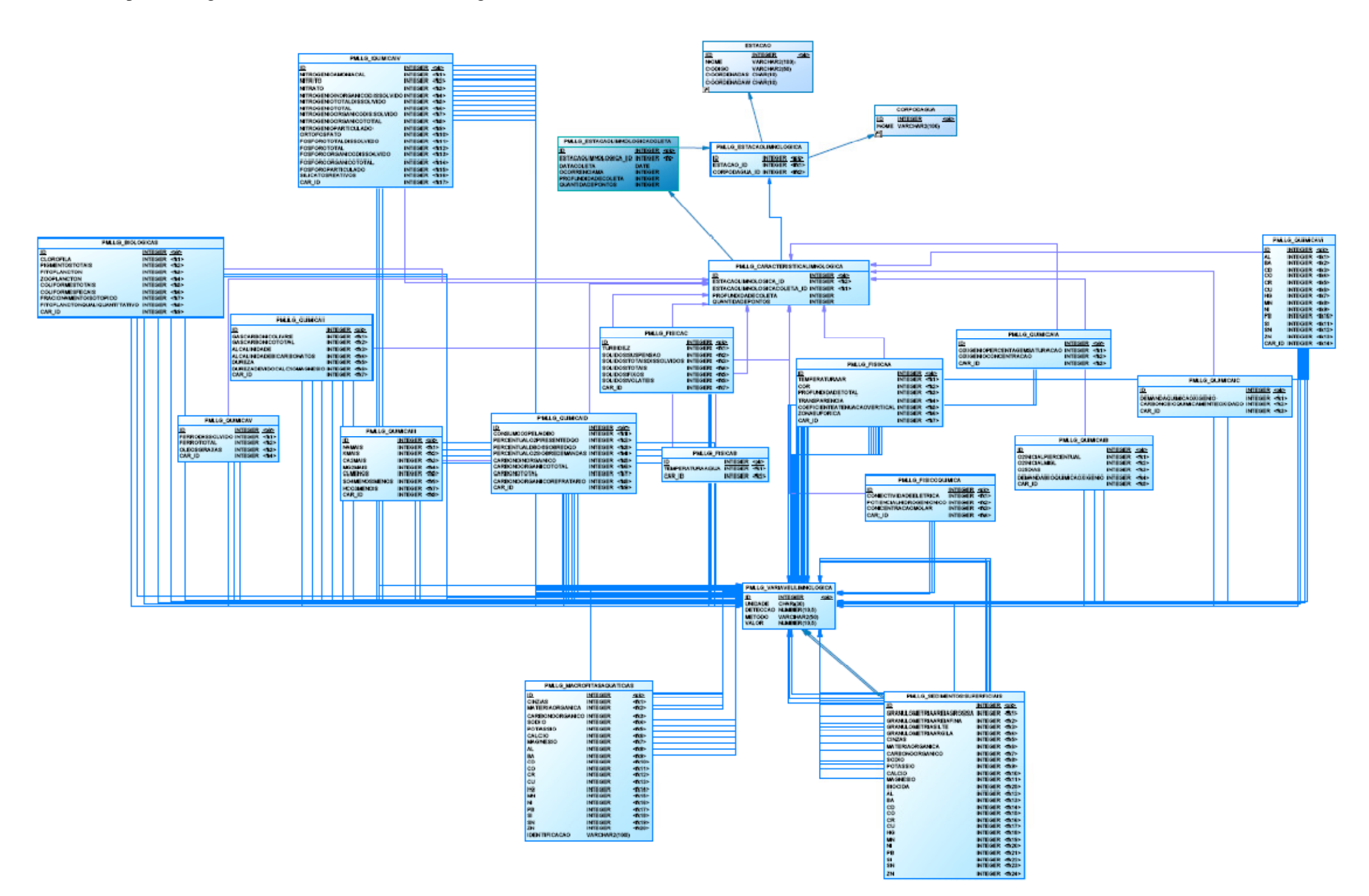